## Connections for programming the LCD I/O Backpack with Arduino Uno or similar

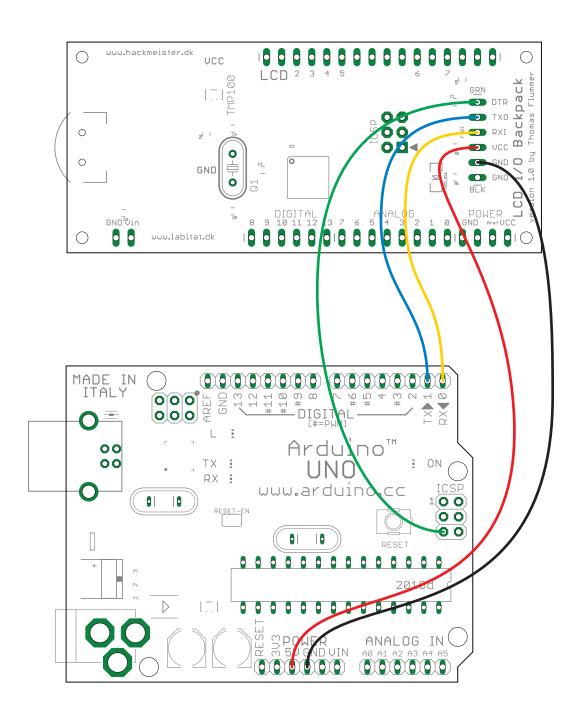

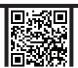